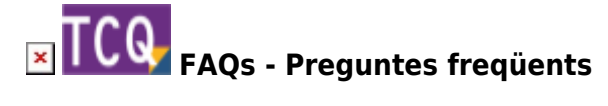

## **S'ha produït un error: SiscoSrv 94: Ús no vàlid de Null – Al accedir a un capítol en el mòdul de seguiment econòmic amb la versió 5.7.1181 de TCQ**

Aquest problema es produeix a conseqüència d'un error de programació a la [novedad d'estudi de](https://files.itec.cat/tcq57/docs/cat/novetats.pdf) [costos](https://files.itec.cat/tcq57/docs/cat/novetats.pdf) que es va introduir en la versió 5.7.1181 de TCQ. Va quedar solucionat amb la publicació de la versió 5.8.1207.

Es pot solucionar manualment el problema seguint aquests passos:

- 1. Des del mòdul de seguiment econòmic, desplegueu el menú **Modificació** i feu clic a **Inicialitzar estudi de costos**.
- 2. En el requadre **Seguiment econòmic**, en els dos desplegables seleccioneu **Inicialitzar a 0** i feu clic al botó **Acceptar** .

## **Altres preguntes freqüents**

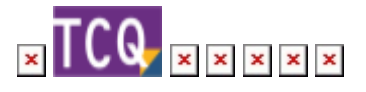

From: <http://wiki.itec.cat/> - **Wiki**

Permanent link: **<http://wiki.itec.cat/doku.php?id=ca:faqs-preguntas-frecuentes:error-94-seguimiento-version-5-7-1181>**

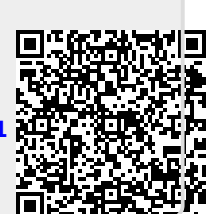

Last update: **2024/01/22 11:01**